California Environmental Reporting System

## **CERS Regulator Portal Help**

## **Determining Unified Program Element Regulated Facility Count**

- Question: How to determine the number of regulated facilities by Unified Program Element?
- **Answer**: Find the count of regulated facilities for a Unified Program element by using the appropriate search criteria indicated below.

| <u>Program</u> Element | Search Criteria                                                                                                    |
|------------------------|----------------------------------------------------------------------------------------------------|
| HMRRP                  | Reporting Requirement for <u>submittal</u> element 'Hazardous Materials<br>Inventory' is set to 'applicable' or 'always applicable'                                                                         |
| UST                    | Reporting Requirement for <u>submittal</u> element 'Underground Storage<br>Tanks' is set to 'applicable' or 'always applicable'                                                                             |
| Haz Waste Generator    | Business Activities question (field 9) set to 'YES" on the most recent<br>'Accepted' submittal in the selected date range. This is because there is<br>no reporting requirement for this program element.   |
| Haz Waste RCRA LQG     | Business Activities question (field 14a) set to 'YES" on the most recent<br>'Accepted' submittal in the selected date range. This is because there is<br>no reporting requirement for this program element. |
| Haz Waste Recycler     | Reporting Requirement for <u>submittal</u> element 'Recyclable Materials<br>Report' is set to 'applicable' or 'always applicable'                                                                           |
| PBR, CA, CE            | Reporting Requirement for <u>submittal</u> element 'Tiered Permitting' is set<br>to 'applicable' or 'always applicable'                                                                                     |
| APSA                   | Reporting Requirement for <u>submittal</u> element 'Aboveground Petroleum<br>Storage Tank Act' is set to 'applicable' or 'always applicable'                                                                |
| CalARP:                | Reporting Requirement for <u>submittal</u> element 'California Accidental<br>Release Program' is set to 'applicable' or 'always applicable'                                                                 |
| Household Haz Waste    | Business Activities question (field 14b) set to 'YES" on the most recent<br>'Accepted' submittal in the selected date range. This is because there is<br>no reporting requirement for this program element. |

- 1. For searches that rely on a **submittal** element use the Facility Search feature.
  - a. Select the appropriate submittal element as indicated above
  - b. Set the Reporting Requirement to 'Applicable + Always Applicable'
  - c. Leave the Last Submittal Date Range blank.

| acility Searc        | h                         |                                    |                      |
|----------------------|---------------------------|------------------------------------|----------------------|
| lome » Facility Sear | ch                        |                                    |                      |
|                      |                           |                                    |                      |
| Search               |                           |                                    |                      |
| ERS ID 😨             | Facility Name             | Submittal Element                  | Reporting Requiremer |
|                      | Starts with V             |                                    | Applicable + Always  |
| acility ID/Key 🤨     | Facility Street Address 🕡 |                                    | IP Code 🛙            |
| aciiity ib/Key 💀     | Starts with V             |                                    | LIF COUE             |
| PA ID Number 😧       | Last Submittal Date Range | Limit To Remote Facilites          |                      |
| PA ID Number         | to                        |                                    | -                    |
|                      |                           | Limit To Small Quantity Generators |                      |
| county               | Regulator                 | Local Facility Grouping 🥶          |                      |

Determining Unified Program Element Regulated Facility Count

Regulator Portal users should visit <u>CERS Central</u> or contact CERS Technical Support (cers@calepa.ca.gov) for assistance

d. The results screen displays the number of regulated facilities for the selected UPA.

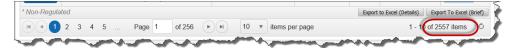

- e. Note that the UPA may change the facility reporting requirement at any time to include or exclude it from a program element.
- f. Using the Facility Search feature, find the facility
- g. Select the 'Reporting Requirements' link
- h. (It's always a good idea to review the instructions...)
- i. Select the 'Change' button
- j. Set the desired submittal element to the desired setting and select the 'Save Changes' button. Note that this may also be a good time to set the 'Next Due Date'.

| CERS Regulator 🏠 Submittals Facilities Businesses Regulators Compliance Responders Repo                        |                                                                                                    |                                                                                                    |                                                                                                    |  |
|----------------------------------------------------------------------------------------------------|----------------------------------------------------------------------------------------------------|----------------------------------------------------------------------------------------------------|----------------------------------------------------------------------------------------------------|--|
|                                                                                                    | 8 / Happy Ln (CERSID: 1066<br>Search » Facility Summary 10662022<br>Facility Summary for CEF<br>Facility Name: N38 / H                                                                                                    | ,                                                                                                    |                                                                                                    |  |
| Reporting<br>Requirements<br>Compliance                                                                        |                                                                                                    | Water Technologies (Temecula, CA)<br>ia Environmental Protection Agency (Unified Pro<br>Owner Informatic<br>Remoter Scility                                                                                                    |                                                                                                    |  |
| nmary<br>omittals<br>oorting<br>yuirements<br>mpliance<br>ifications<br>hage Facility<br>ange UPA<br>ation Map | form is completed, some/all submittal elements<br>they answer yes to.<br>• To ensure a facility's reports ALWAYS include =<br>editiset a submittal element's Reporting Requi<br>• Regulators can indicate a facility is not regulat<br>Applicable.<br>• In the CERS Business Portal, Businesses can<br>selecting the submittal element's "Not Applicab<br>to the business' action. | ed under any program (e.g., a closed business) by setting<br>indicate a submittal element included in past submittals is n<br>le" button on their <i>Prepare Draft Submittal</i> page. Regulator<br>can manually complete per submittal element to warn a bus | to Applicable based upon the questions<br>es an APSA element), regulators can<br>all Reporting Requirement statuses to Not<br>o longer applicable to their facility by<br>'s will receive a courtesy email alerting them |  |
|                                                                                                    |                                                                                                    |                                                                                                    | Change                                                                                                    |  |
|                                                                                                    | Submittal Element<br>Facility Information                                                                                                    | Regulator<br>California Environmental Protection Agency (Unified                                                                                                    | Reporting Requirement Next Due Date Applicable                                                                                                    |  |
|                                                                                                    | Hazardous Materials Inventory                                                                                                    | Program)<br>California Environmental Protection Agency (Unified                                                                                                    | Applicable                                                                                                    |  |
|                                                                                                    | Emergency Response and Training Plans                                                                                                    | Program)<br>California Environmental Protection Agency (Unified                                                                                                    | Applicable                                                                                                    |  |
|                                                                                                    | Underground Storage Tanks                                                                                                    | Program)<br>California Environmental Protection Agency (Unified                                                                                                    | Not Applicable                                                                                                    |  |
| the second                                                                                                    |                                                                                                    | Program)                                                                                                    |                                                                                                    |  |

| Reporting Requirement Due Date                         | Apply To All                                                    | Save Ch               | anges Cancel  |
|--------------------------------------------------------|-----------------------------------------------------------------|-----------------------|---------------|
| Submittal Element                                      | Regulator                                                       | Reporting Requirement | Next Due Date |
| Facility Information                                   | California Environmental Protection Agency (Unified<br>Program) | Applicable ~          |               |
| lazardous Materials Inventory                          | California Environmental Protection Agency (Unified Program)    | Applicable ~          |               |
| Emergency Response and Training Plans                  | California Environmental Protection Agency (Unified<br>Program) | Applicable ~          |               |
| Inderground Storage Tanks                              | California Environmental Protection Agency (Unified<br>Program) | Not Applicable V      |               |
| Fiered Permitting                                      | California Environmental Protection Agency (Unified<br>Program) | Not Applicable 🗸      |               |
| Recyclable Materials Report                            | California Environmental Protection Agency (Unified<br>Program) | Not Applicable 🗸      |               |
| Remote Waste Consolidation Site Annual<br>Notification | California Environmental Protection Agency (Unified<br>Program) | Not Applicable 🗸      |               |
| lazardous Waste Tank Closure Certification             | California Environmental Protection Agency (Unified Program)    | Not Applicable ~      |               |
| Aboveground Petroleum Storage Act                      | California Environmental Protection Agency (Unified Program)    | Not Applicable 🗸      |               |
| California Accidental Release Program                  | California Environmental Protection Agency (Unified<br>Program) | Not Applicable ~      |               |

- 2. For a search that relies on a 'yes' response to a Business Activities question (Hazardous Waste Generator, Hazardous Waste LQG, and Household Hazardous Waste) use the Facility Search feature to find ALL regulated facilities in the UPA jurisdiction.
  - a. Set the Submittal Element to 'Facility Information'
  - b. Set the Reporting Requirement to 'Applicable and Always Applicable'
  - c. Leave the Last Submittal Date Range blank

| acility Searc        | h                         |                                            |
|----------------------|---------------------------|--------------------------------------------|
|                      |                           |                                            |
| Home » Facility Sear | cn                        |                                            |
| Search               |                           |                                            |
|                      |                           | C                                          |
| CERS ID 🤨            | Facility Name             | Submittal Element Reporting Requirement    |
|                      | Starts with V             | Facility Information   Applicable + Always |
| Facility ID/Key 😢    | Facility Street Address 😨 | City 🖲 ZIP Code 💀                          |
|                      | Starts with V             |                                            |
| EPA ID Number 🥶      | Last Submittal Date Range | Limit To Remote Facilites 😟                |
|                      | T to                      | Limit To Small Quantity Generators 🕏       |
| County               | Regulator                 | Local Facility Grouping 😨                  |
| All Counties V       | All Regulators V          | Search                                     |

d. The results page provides a list of all facilities within the selected jurisdiction that are required to submit at least the facility information submittal element.

| * Non-Regulated                                        | Export to Excel (Details)       | Export To Excel (Brief)        |
|--------------------------------------------------------|---------------------------------|--------------------------------|
| H                                                      | 1 - 10                          | 0 of 2052 items 🌼              |
| Version 2.23.0011   Enhancements   CERS Central Diagno | estics   Conditions of Use   Pr | rivacy Policy   Contact   Help |

- 3. Select the 'Export to Excel (Details)
- 4. Sort the table by the desired Program Element

Regulator Portal users should visit <u>CERS Central</u> or contact CERS Technical Support (<u>cers@calepa.ca.gov</u>) for assistance

- a. To sort, either remove the top two rows of the spreadsheet and select all of the table or highlight all of the table except rows one and two
- b. Select the appropriate sort parameter
- c. Set the order from Z to A
- d. Count the number of 'Y' responses, minus the number of header rows. This is your count of regulated facilities for the selected Unified Program Element

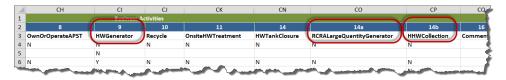

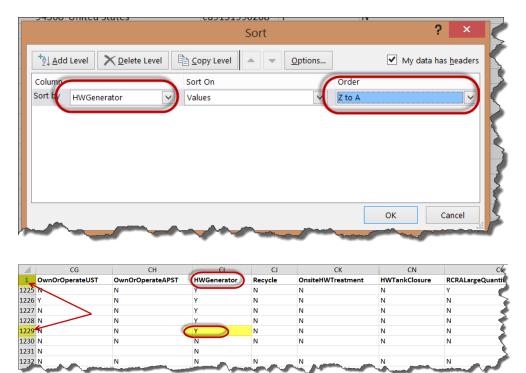

e. Note: If the resulting count is not correct, the facility will need to make a new submittal with the correct responses to the business activities questions.